# EC733

# **Single Chimneys**

The EC733 software, which complies with the UNI EN 13384-1 standard, allows the user to design and verify the correct construction of a single chimney attached to a heating appliance (either condensing or traditional), an open chimney, a combustion engine or a kitchen hood.

#### Features

management of:

- appliances with powers between 1 and 1.000.000 kW;
- appliances with liquid, solid and gaseous fuels;
- appliances with atmospheric, pressurised or forced functioning;
- kitchen hood functioning both in negative and positive pressure;
- presence of any pressure regulators at the base of the chimney;
- possible presence of a fume extractor on the chimney or a fan on the smoke duct;
- presence of chimney pot with different thermal characteristics from the rest of the chimney;
- simple or concentric flue-gas conduit (and flue pipes);
- flue-gas conduit (and flue pipes) of circular, square, rectangular or elliptical shape;
- calculation of combustion air resistance;
- calculation of ducts thermal resistance;
- sizing of negative and positive pressure ducts;
- detailed display of main calculation results;
- possibility of performing the calculation by evaluating several duct sizes simultaneously;
- possibility of producing an outline technical report of the system.

### Prints

The calculation results are exported in .RTF format, so that they can be edited by the user, who can then make additions and/or customisations to the documents before proceeding to the final printout.

If completed, it is also possible to export, also in .RTF format, the previously compiled outline technical report.

## Archives

The following archives complement the program:

- Companies archive
- Generators archive (divided into Edilclima and user and common to all Edilclima software)
- Flue-pipes archive and Chimney archive, where the user can save conformations and specific data of every duct
- Italian Municipalities archive, from where the user can automatically acquire altitude and outside project temperature

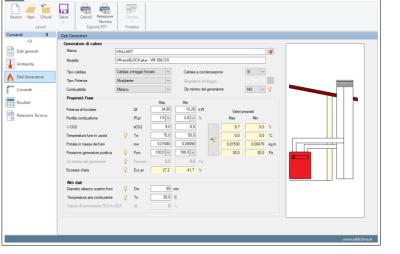

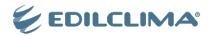